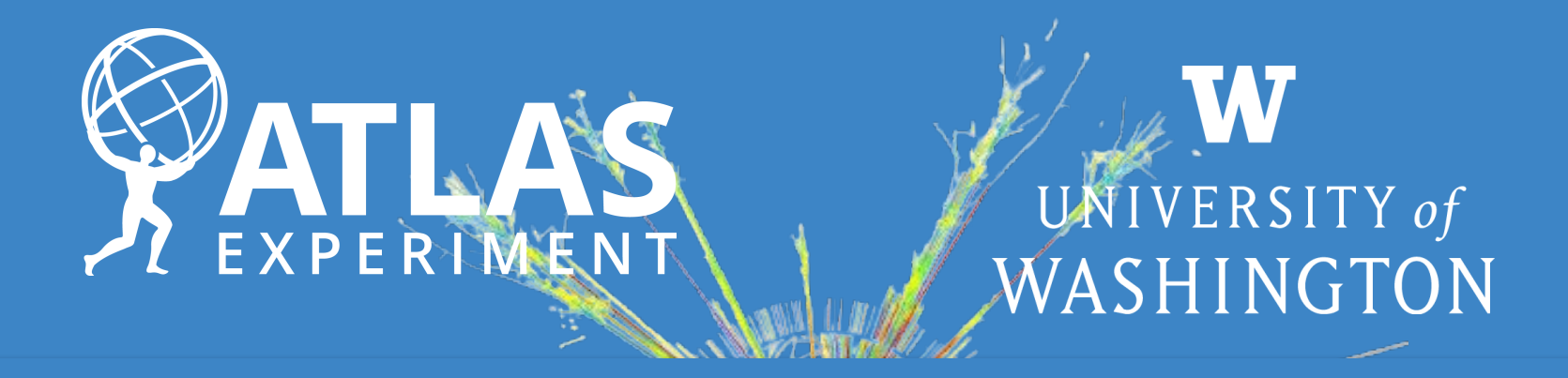

# **Introduction to histogramming**

**Ana Peixoto (University of Washington)** US ATLAS/ IRIS-HEP Analysis Software Training Event 18<sup>th</sup> July 2024

### **About me**

Natural from Paredes de Coura, Portugal **2015:** Joined the ATLAS Experiment working on top FCNC

**2016:** Master in Experimental Physics with the Universidade do Minho (Portugal)

**2021:** PhD on the search for new interactions in the top quark sector in UM (Portugal) - Won one of the [ATLAS PhD Grants](https://atlas.cern/updates/news/meet-talented-recipients-atlas-phd-grant)

**2021-2023:** Postdoc in the Laboratoire de Physique Subatomique et de Cosmologie (France) **2023-Present:** Postdoc with the University of Washington (United States of America) working mostly with jets and long-lived particles searches

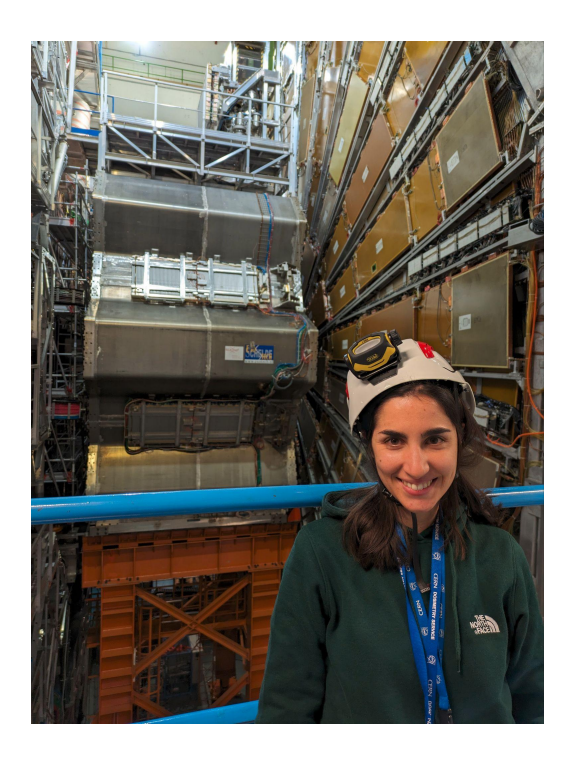

Twitter: @ ana\_peixoto LinkedIn[:ana-peixoto-hep](https://www.linkedin.com/in/ana-peixoto-hep/) [ana.peixoto@cern.ch](mailto:ana.peixoto@cern.ch)

### **About me**

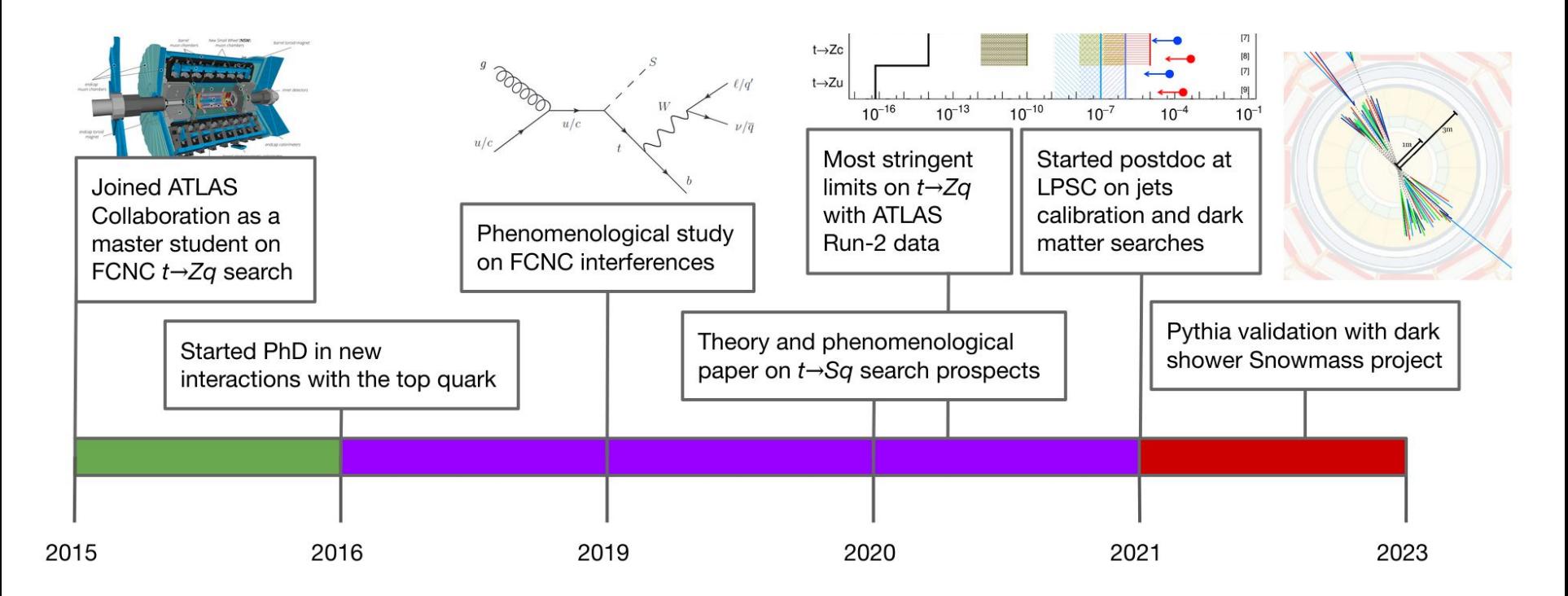

Besides Physics, I also love listening to Jazz, dancing, practicing Martial arts and reading

# **Histogramming**

#### **Which tools to use?**

● Python always sound like the easiest way to go ⇒ **Matplotlib**

#### **Can we do it better?** ⇒ **Hist**

- Powerful Histogramming tool for analysis based on boost-histogram (the Python binding of the Histogram library in Boost)
- Analysis-focused project that uses boost-histogram as a backend to do the work, but provides plotting tools, shortcuts and more

#### **Can we do it with a style similar to ROOT?** ⇒ **mplhep**

- matplotlib wrapper for easy plotting
- Primarily "prebinned" 1D & 2D histograms and matplotlib style-sheets carrying recommended plotting styles of large LHC experiments

# **Histogramming tools**

- Matplotlib: <https://matplotlib.org/>
- Hist:

<https://hist.readthedocs.io/en/latest/>

- Hist 2.0: UHI (Universal Histogramming Interface) <https://uhi.readthedocs.io/en/latest/>
- mplhep: <https://mplhep.readthedocs.io/en/latest/>

### **Histogramming tools and colors schemes**

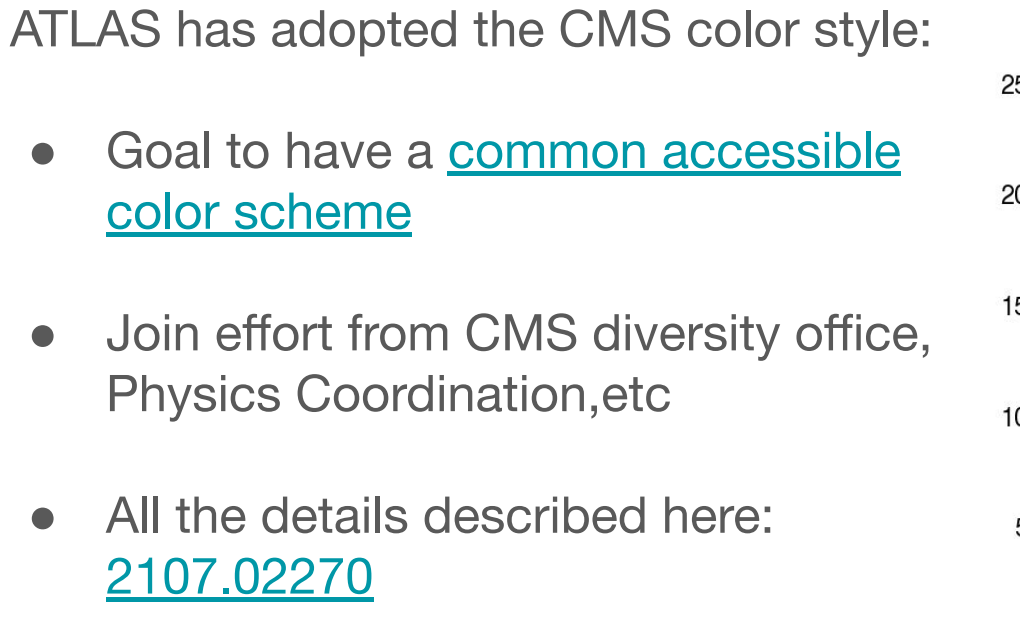

Later adopted by ATLAS [here](https://github.com/scikit-hep/mplhep/pull/508) after discussion within the D&I group in ATLAS

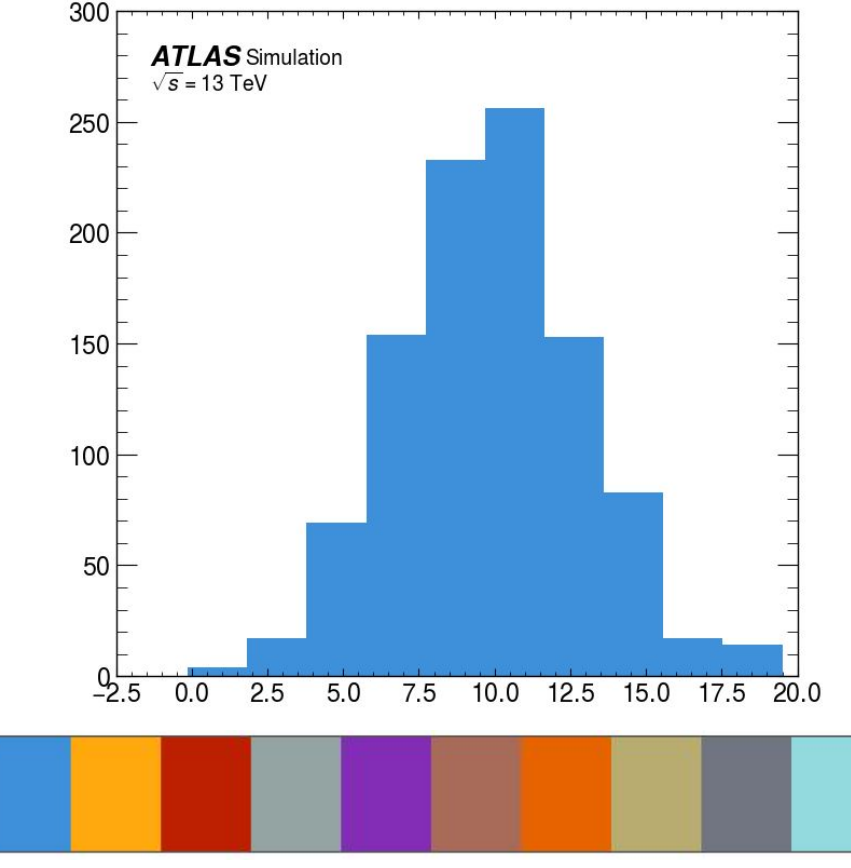

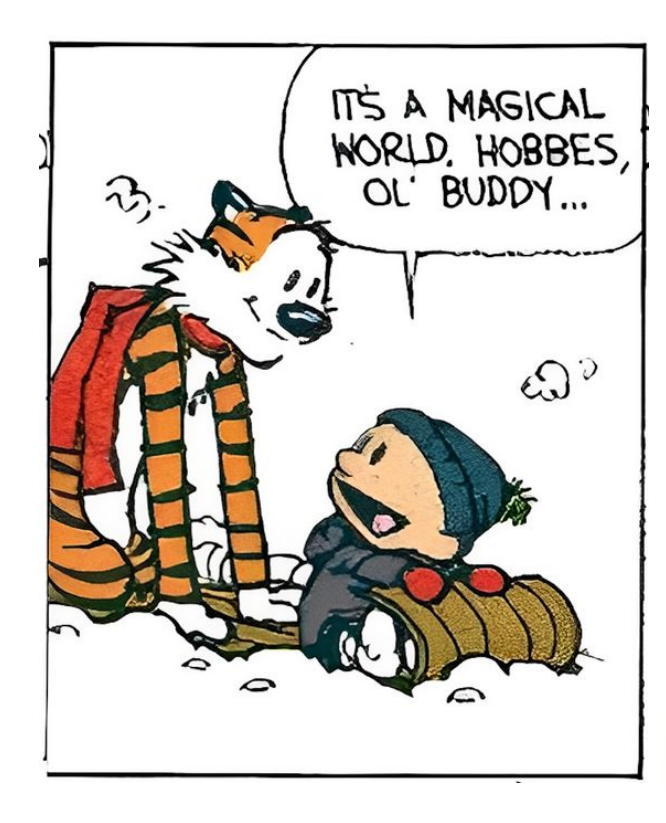

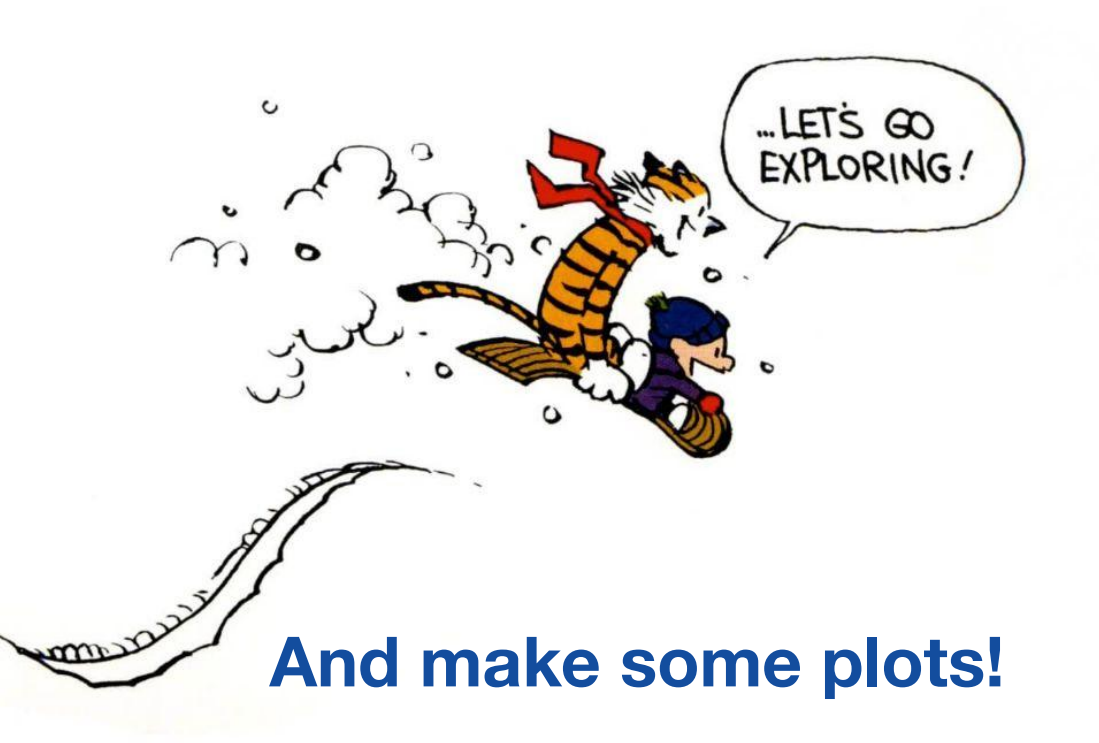